## **tar2h5: Small Files Packer for Machine Learning Tasks**

#### **Gerd Heber (HDFGroup), Dawei Mu (NCSA)**

**ILLINOIS** NCSA | National Center for **Supercomputing Applications** 

- **NSF-funded IBM cluster for Deep Learning applications**
	- 16x compute nodes,
	- 640x physical CPU cores,
	- 64x Nvidia V100 GPUs
	- 224 TB of All-Flash Storage

### • **The Origin of Machine Name**

- 2001: a space odyssey
- Early concept of an artificial intelligence system
- Didn't end well and we decided to give "him" a second chance

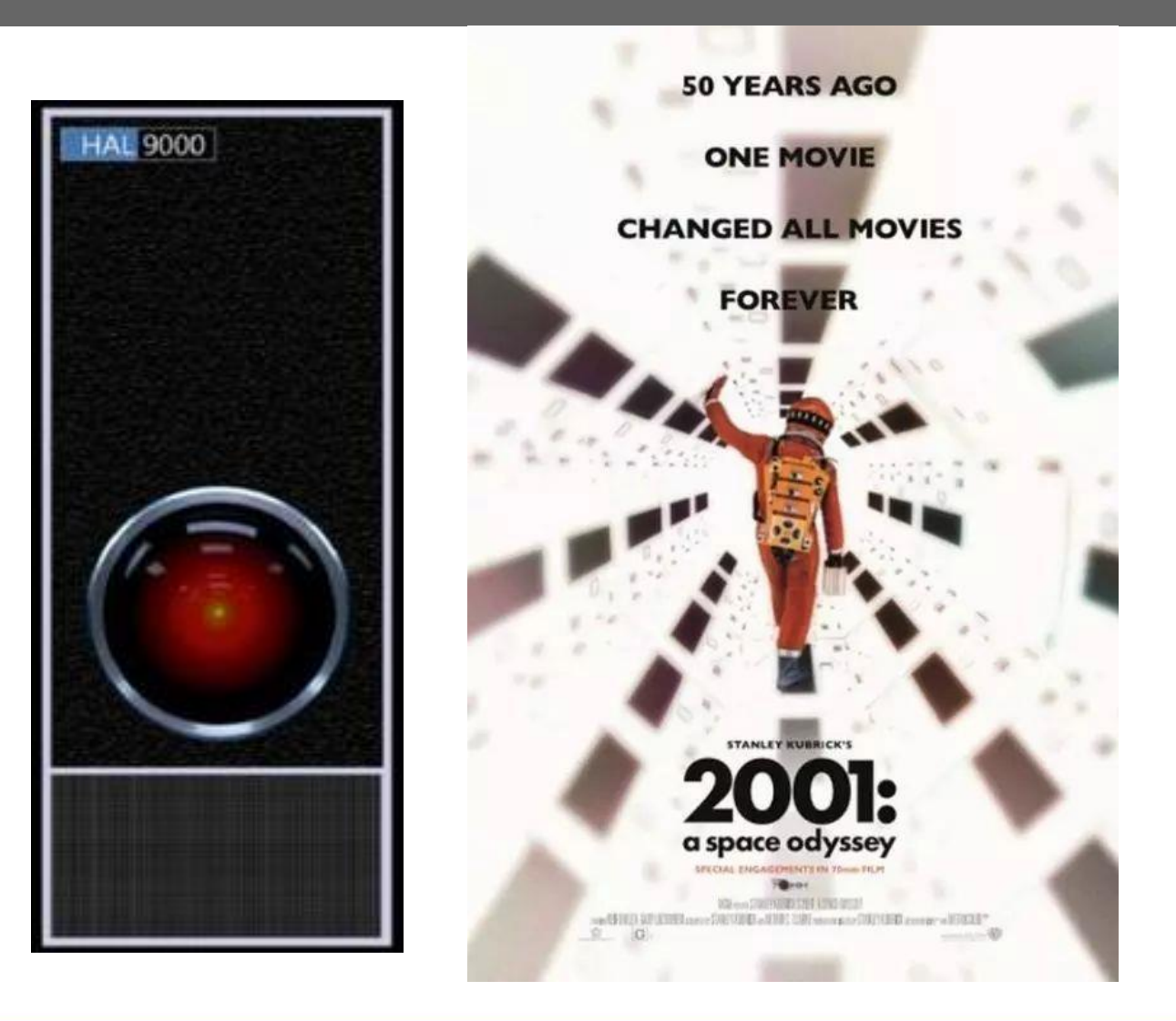

### • **IBM POWER9 CPUs**

- 14nm finFET semiconductor
- Stronger Thread Performance SMT
- POWER ISA 3.0 Architecture
- Enhanced Cache Hierarchy
- NVIDIA NVLink 2.0
- I/O System PCIe Gen4
- **2x 20 Cores with SMT4**
	- Map to OS as 160 CPUs per node

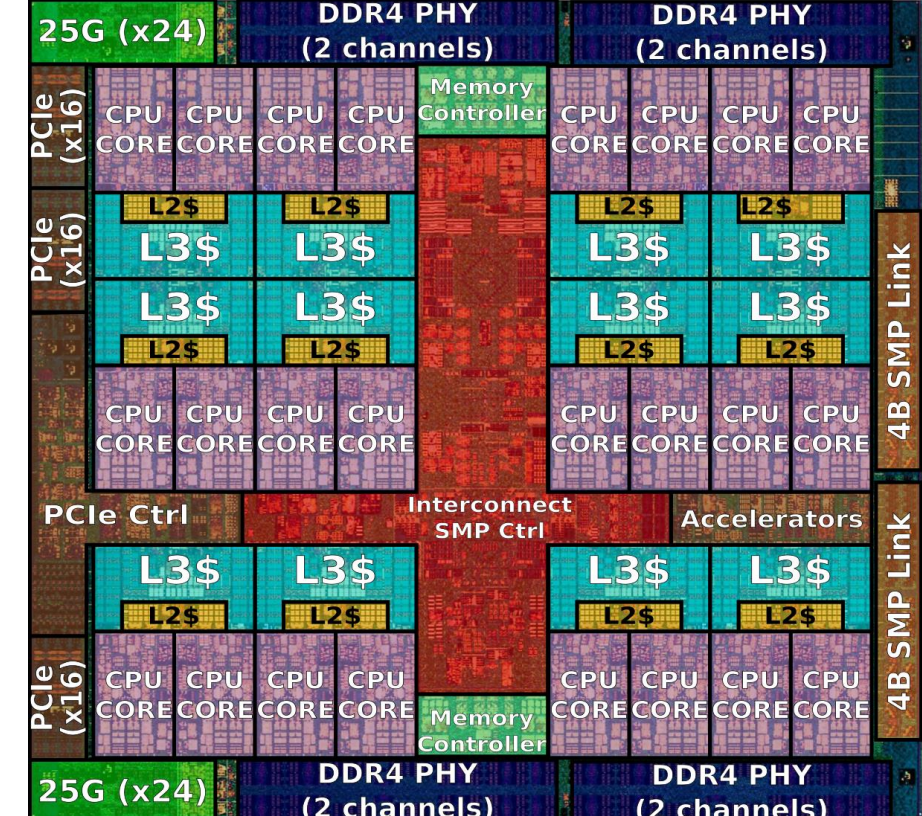

### • **NVIDIA V100 GPUs**

- Peak 7.8 TFLOP/s (double-precision).
- Peak 15 TFLOP/s (single-precision).
- SM / Cores : 80 / 5120.
- HBM2 Memory 16 GB : 900 GB/s.
- Config up to 128 KB L1 Cache per SM.
- Config up to 96 KB Shared Memory per SM.
- Constant memory 64 KB.
- 65536 32-bit Registers per SM.
- Clock Frequency : 1530 MHz

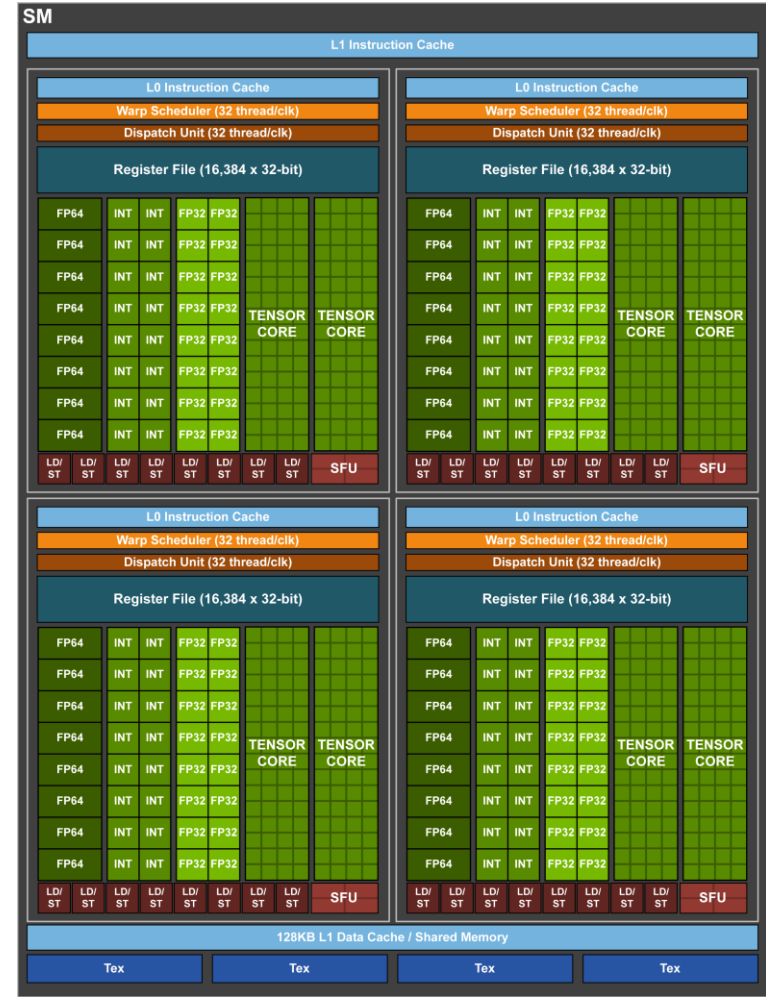

### • **DDN GS400NVE Flash Arrays Server**

- 224 TB usable GPFS
- Balance between bandwidth and IOPs

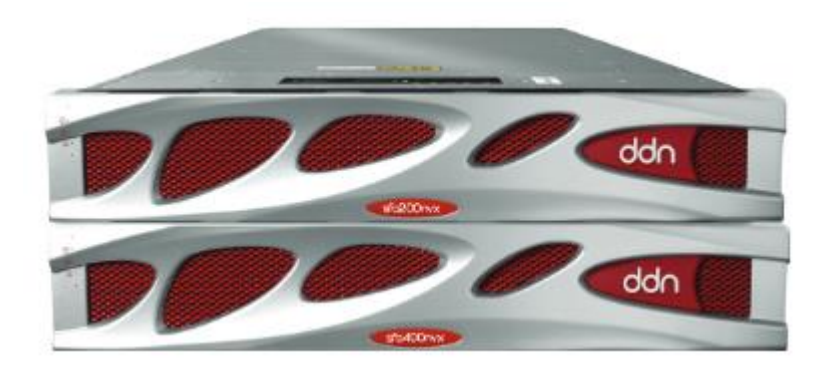

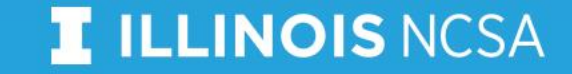

# HAL Software Overview

### • **HAL Software**

- OS : CentOS Linux 7.7
- Compilers :
	- GNU 4.8.5
	- Advance Toolchain 12.0
	- **IBM XL 16.1.1**
	- CUDA 10.2.89
	- PGI 2019.10
- Tools :
	- PowerAI 1.7.0 (Watson Machine Learning Community Edition)

- OpenMPI 4.0.3
- CMake 3.14.0
- Singularity 3.5.3

# The IO Challenge

### • **The catalyst of the rise of machine learning - Datasets**

- dataset composed by millions of small files
- dominated random access pattern

### • **Researchers new to this region**

- expertise in domain science
- who has not enough HPC experience
- using small files as dataset
- overwhelming workload to shared storage
- we used to reduce compute nodes to ease the I/O pressure

## Tar2h5: Small Files Packer

### • **Convert Tape ARchives to HDF5 files**

- easy to use
- solutions for different scenarios

### • **Functions**

- archive checker
- h5compactor
- h5shredder

## archive checker

- archive\_checker
	- check how many files can be extracted from the input tar file.

- archive\_checker\_64k
	- check if any files within input tar files larger than 64 KB.

## h5compactor

- h5compactor
	- convert input tar file into hdf5 file, all files within tar file should smaller than 64KB, using small files name as dataset names.

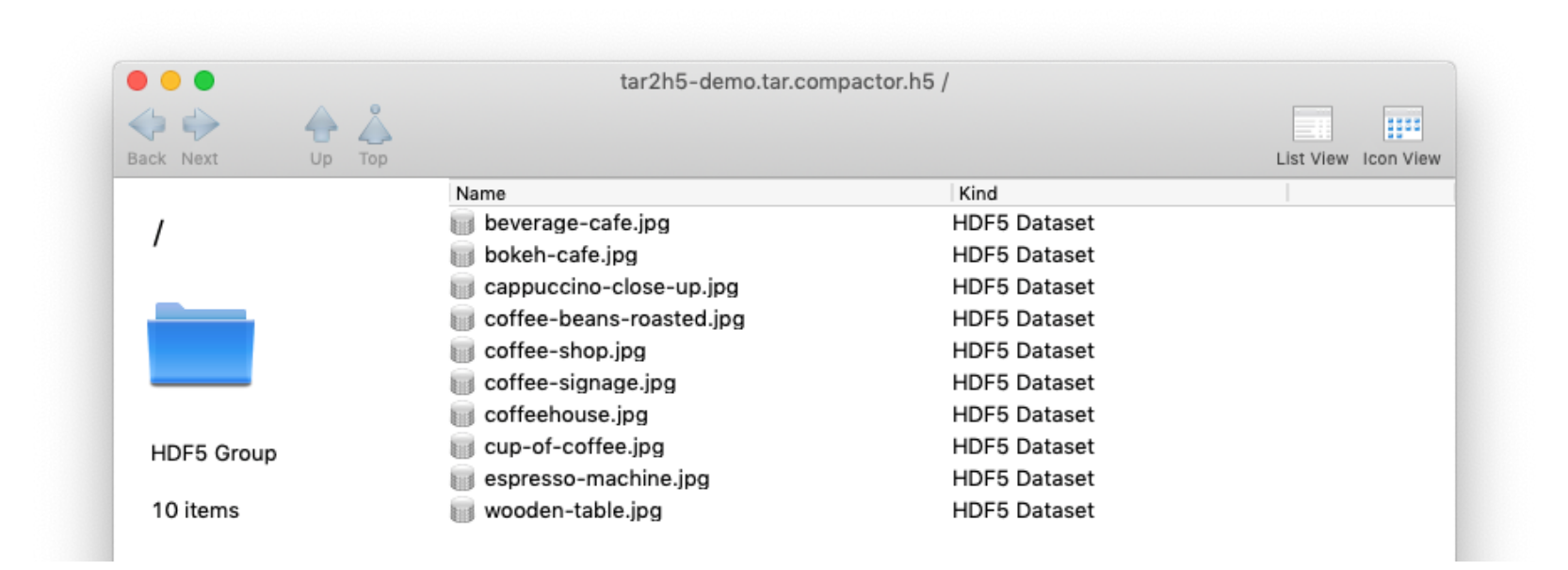

- h5compactor-sha1
	- convert input tar file into hdf5 file, all files within tar file should smaller than 64KB, using small files sha1 values as dataset names.

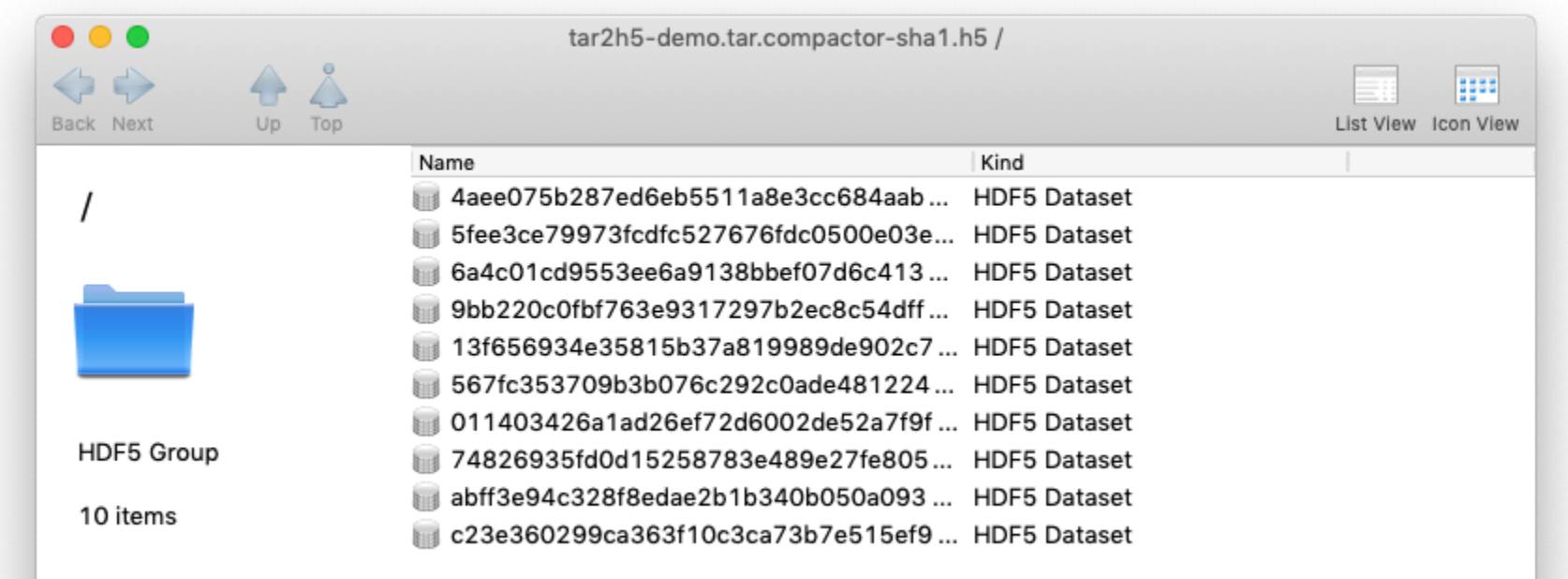

#### • h5shredder

• convert input tar file into hdf5 file, no file size limitation, concatenate data and offsets into 4 separate arrays for better randomized access.

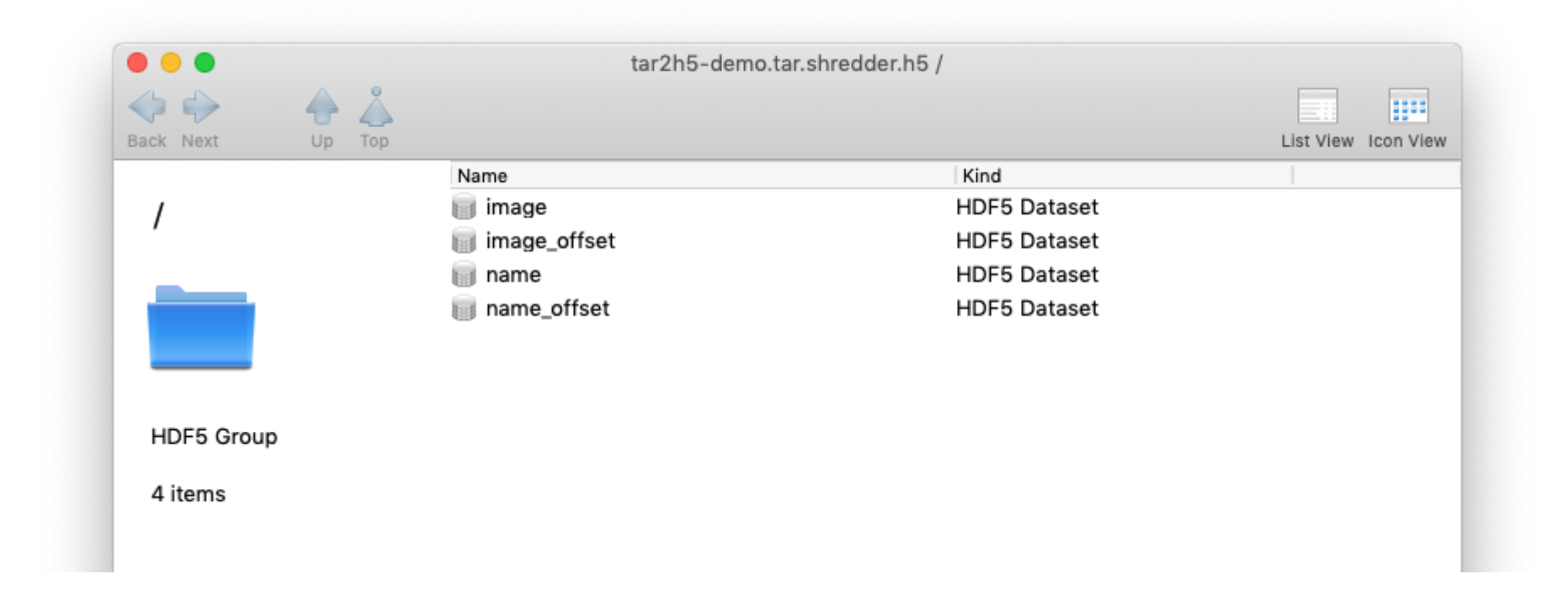

## User Case

### • **Project Title**

• Efficient Large-Scale Video Generation with GANs

### • **HAL User**

• CS Research Assistant: Daniel B. McKee

### • **Data Info**

- large Kinetics-400 video dataset composed of around 240k videos
- the number of files to around 25million
- total size of jpg dataset around 125GB as a tar file

## • **Performance Comparison**

• Loading from the compact hdf5 file made training about 5x faster

## tar2h5 Open Source

- The tar2h5 is now available at GitHub
	- https://github.com/HDFGroup/tar2h5

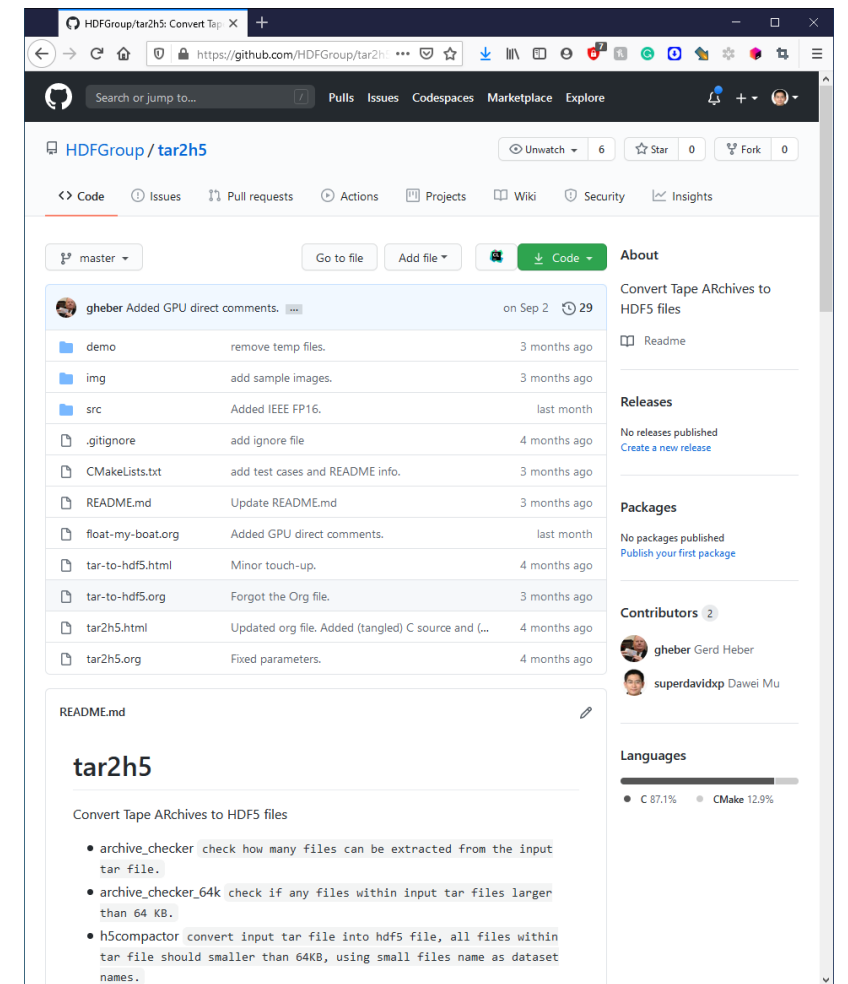

# Visualization with HDFCompass

• https://support.hdfgroup.org/projects/compass/

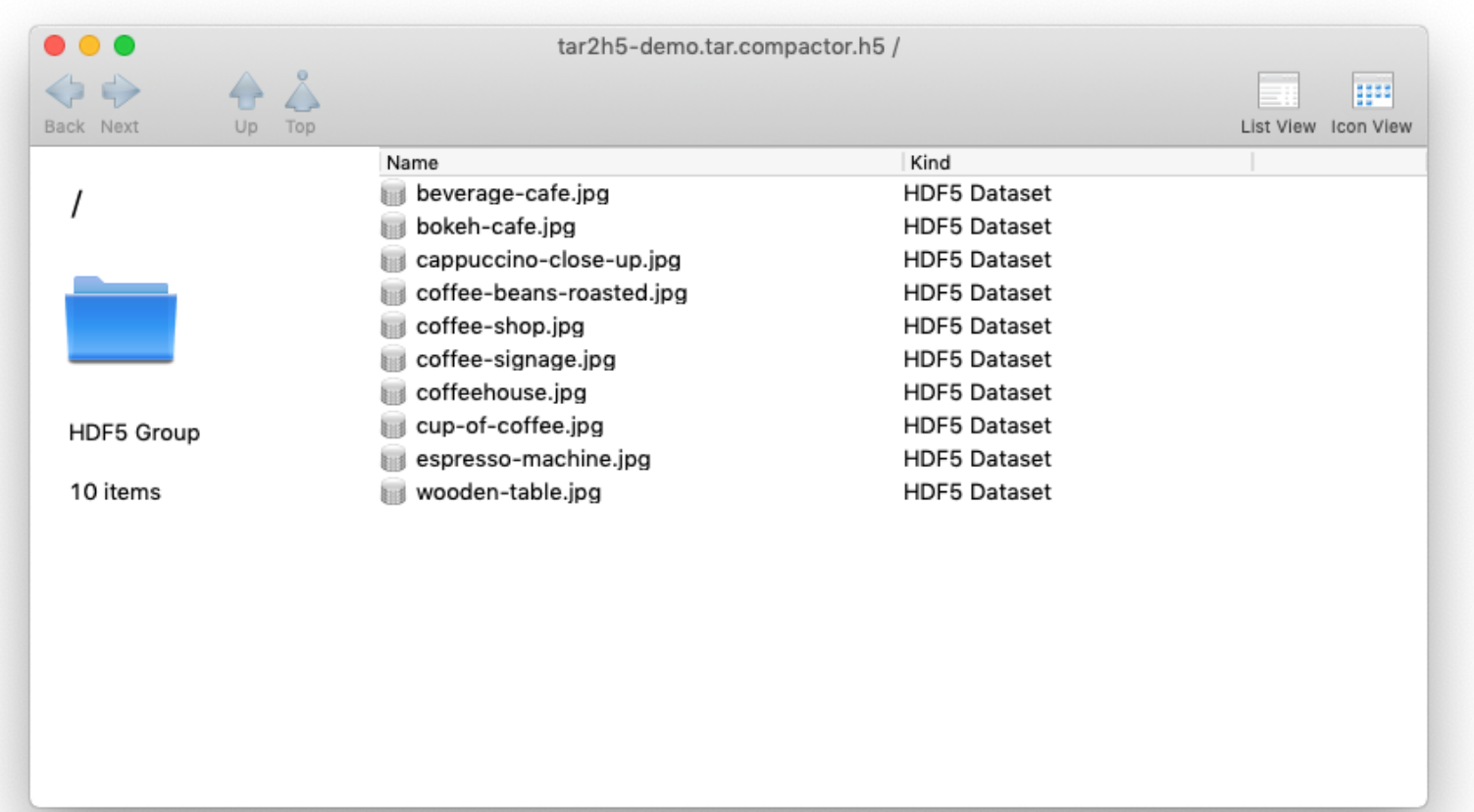

## Future Work

• Mixed Precision Support

- Float32
- BFloat16
- TFloat32

### **THANK YOU FOR YOUR TIME !**

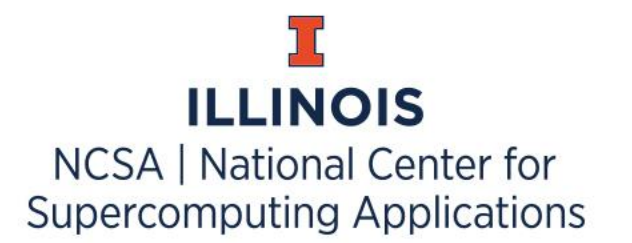